**> read "/Users/jeton/Desktop/Math 336/DMB.txt" > #OK to post Homework > #Jeton Hida, Assignment 21, November 15, 2021** *First Written: Nov. 2021* 

*This is DMB.txt, A Maple package to explore Dynamical models in Biology (both discrete and continuous) accompanying the class Dynamical Models in Biology, Rutgers University. Taught by Dr. Z. (Doron Zeilbeger)* 

> *The most current version is available on WWW at: http://sites.math.rutgers.edu/~zeilberg/tokhniot/DMB.txt . Please report all bugs to: DoronZeil at gmail dot com .*

*For general help, and a list of the MAIN functions, type "Help();". For specific help type "Help(procedure\_name);"* 

*For a list of the supporting functions type: Help1(); For help with any of them type: Help(ProcedureName);*

*------------------------------*

*For a list of the functions that give examples of Discrete-time dynamical systems (some famous), type: HelpDDM();*

*------------------------------*

*For help with any of them type: Help(ProcedureName);*

*For a list of the functions continuous-time dynamical systems (some famous) type: HelpCDM(); For help with any of them type: Help(ProcedureName);*

*------------------------------*

*------------------------------*

**(1)**

## **> #Question 1**

## **> Help(ChemoStat)**

*ChemoStat(N,C,a1,a2): The Chemostat continuous-time dynamical system with N=Bacterial poplulation densitty, and C=nutient Concentration in growth chamber (see Table 4.1 of Edelstein-Keshet, p. 122)*

*with paramerts a1, a2, Equations (19a\_, (19b) in Edelestein-Keshet p. 127 (section 4.5, where they are called alpha1, alpha2). a1 and a2 can be symbolic or numeric. Try: ChemoStat(N,C,a1,a2);*

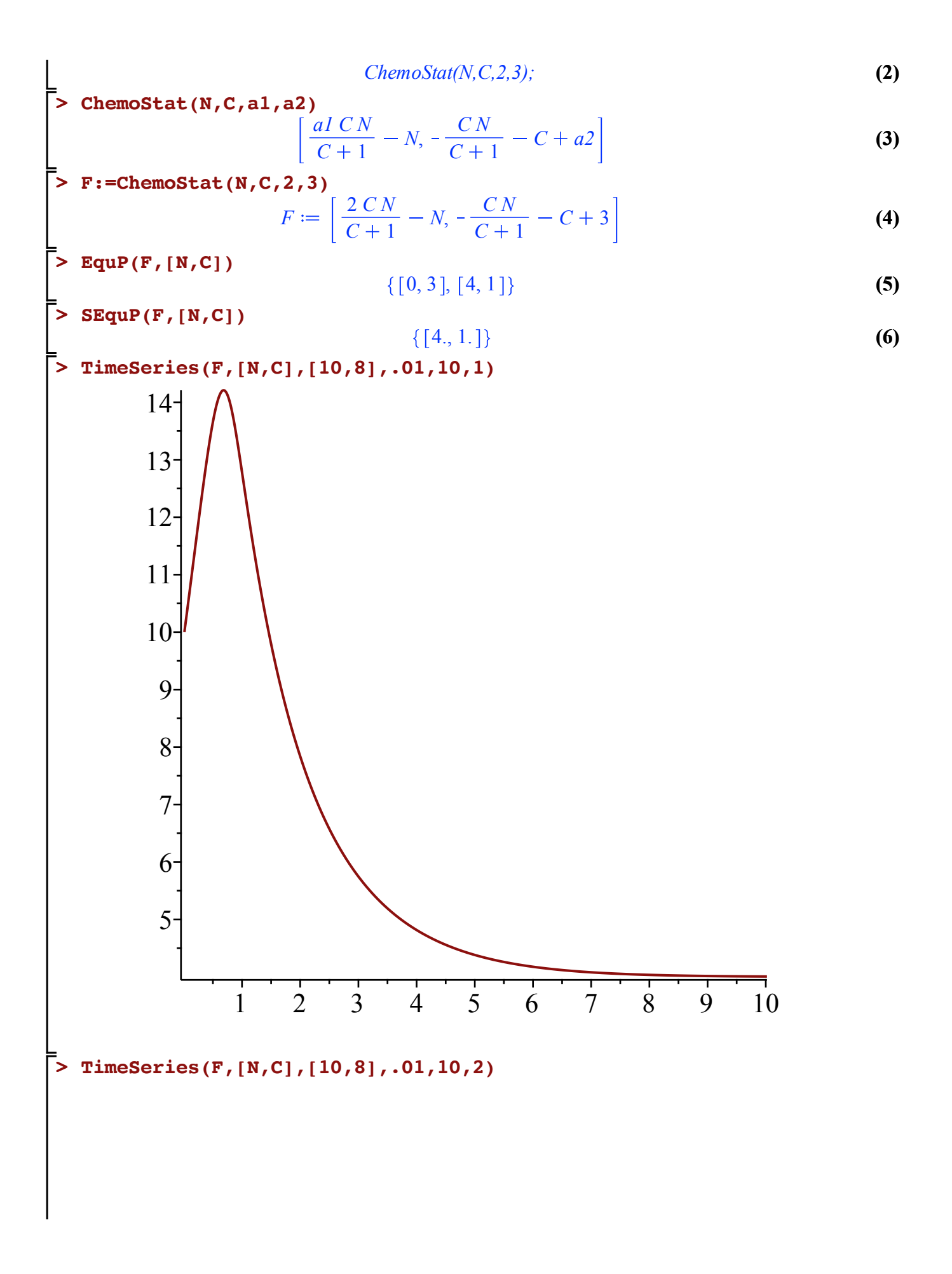

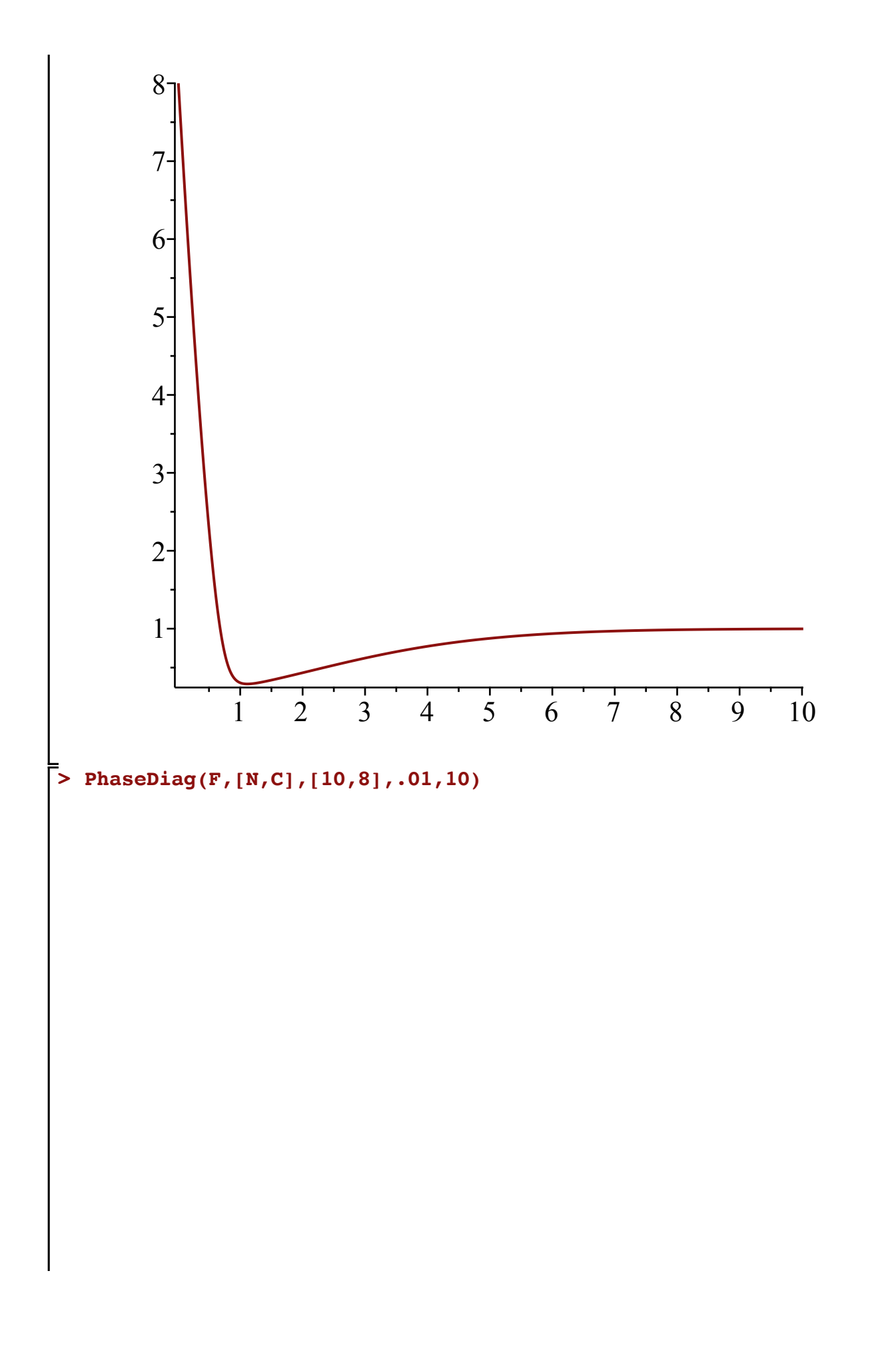

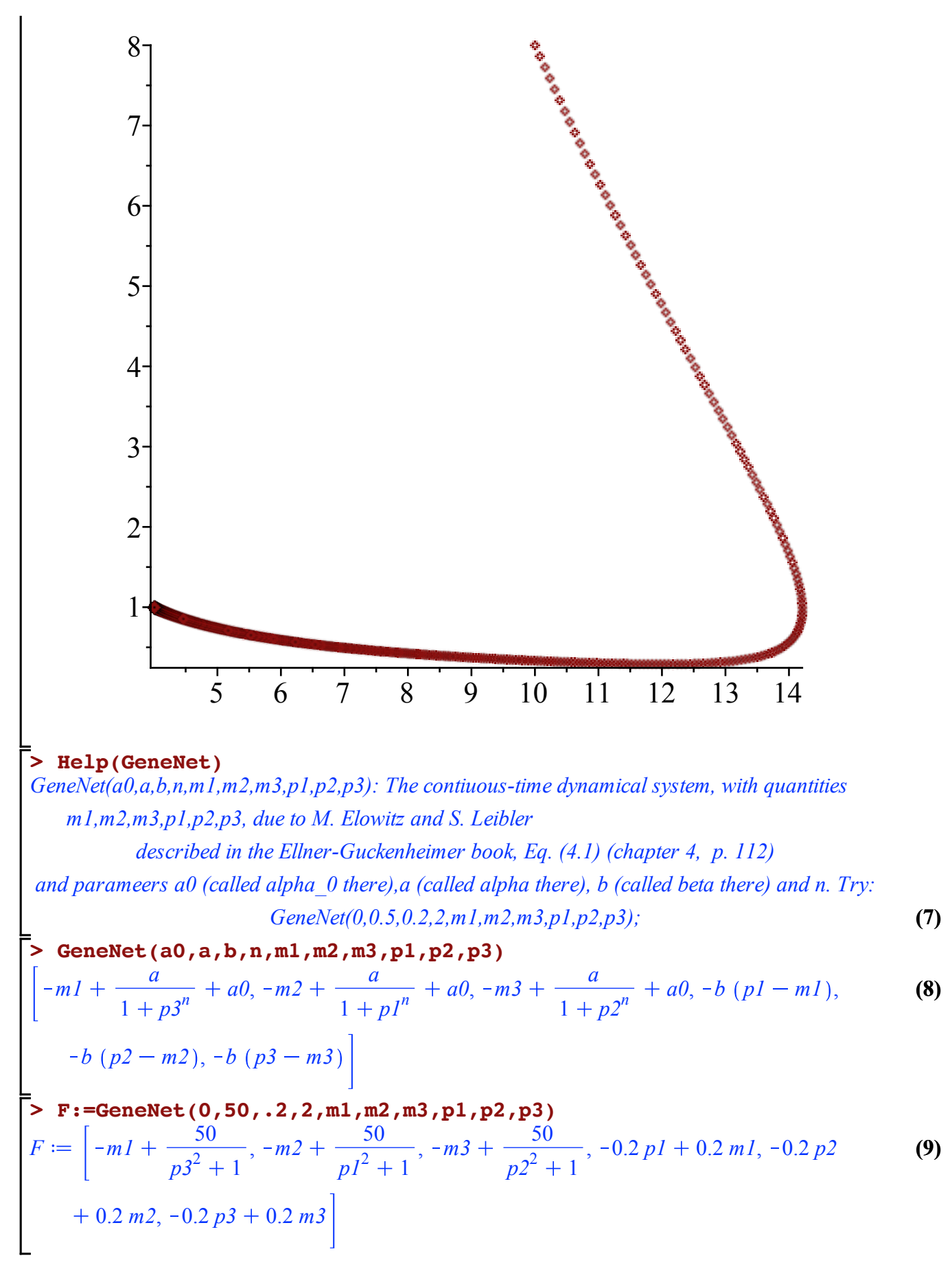

## **> EquP(F,[m1,m2,m3,p1,p2,p3])**

**(10)** 3.593569551, 3.593569551, 3.593569551, 3.593569551, 3.593569551, 3.593569551 ,  $[-3.357699926 - 1.385834536$  I, 2.671114375 - 2.400954221 I, 0.6965815521  $+3.769470557$  I,  $-3.357699926 - 1.385834536$  I,  $2.671114375 - 2.400954221$  I,  $0.6965815521 + 3.769470557$  I ],  $[-3.357699926 + 1.385834536$  I, 2.671114375  $+ 2.400954221$  I, 0.6965815521 - 3.769470557 I, -3.357699926 + 1.385834536 I,  $2.671114375 + 2.400954221$  I,  $0.6965815521 - 3.769470557$  I],  $[-1.796784775]$  $-$  3.268838721 I,  $-$  1.796784775  $-$  3.268838721 I,  $-$  1.796784775  $-$  3.268838721 I,  $-1.796784775 - 3.268838721$  I,  $-1.796784775 - 3.268838721$  I,  $-1.796784775$  $-$  3.268838721 I , [ $-$ 1.796784775  $+$  3.268838721 I,  $-$ 1.796784775  $+$  3.268838721 I,  $-1.796784775 + 3.268838721$  I,  $-1.796784775 + 3.268838721$  I,  $-1.796784775$  $+$  3.268838721 I,  $-$  1.796784775  $+$  3.268838721 I],  $[0.6965815521 - 3.769470557]$  $-3.357699926 + 1.385834536$  I, 2.671114375 + 2.400954221 I, 0.6965815521  $-$  3.769470557 I,  $-$  3.357699926 + 1.385834536 I, 2.671114375 + 2.400954221 I],  $(0.6965815521 + 3.769470557 I, -3.357699926 - 1.385834536 I, 2.671114375$  $-$  2.400954221 I, 0.6965815521 + 3.769470557 I,  $-$ 3.357699926  $-$  1.385834536 I,  $2.671114375 - 2.400954221$  I,  $[2.671114375 - 2.400954221$  I, 0.6965815521  $+3.769470557$  I,  $-3.357699926 - 1.385834536$  I,  $2.671114375 - 2.400954221$  I,  $0.6965815521 + 3.769470557$  I,  $-3.357699926 - 1.385834536$  I ,  $[2.671114375]$  $+ 2.400954221$  I, 0.6965815521 - 3.769470557 I, -3.357699926 + 1.385834536 I,  $2.671114375 + 2.400954221$  I,  $0.6965815521 - 3.769470557$  I,  $-3.357699926$  $+ 1.385834536$  I] }

**> SEquP(F,[m1,m2,m3,p1,p2,p3])**

**(11)**

**> TimeSeries(F,[m1,m2,m3,p1,p2,p3],[.2,.1,.3,.1,.4,.5],.01,10,1)**

Ø

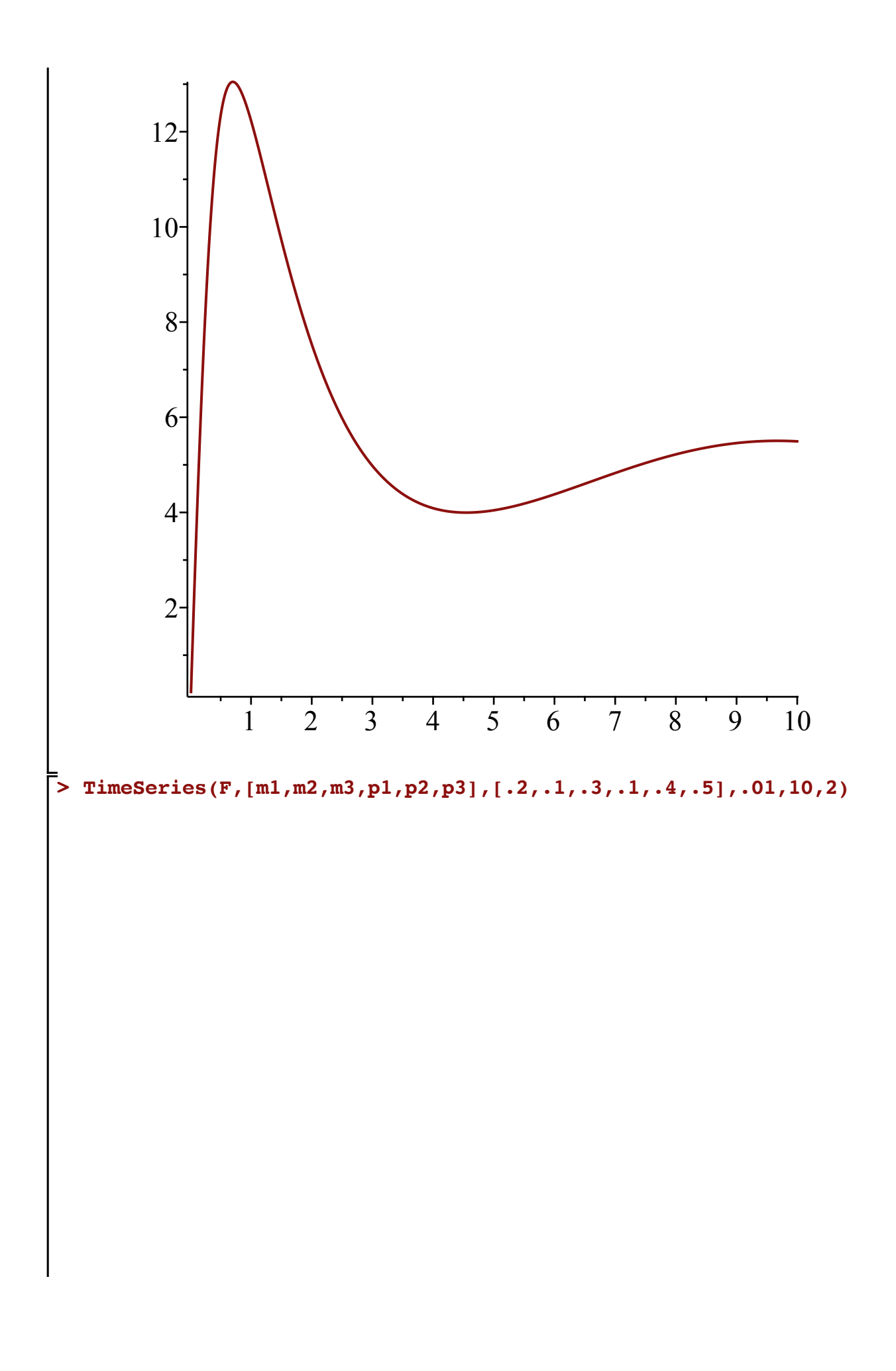

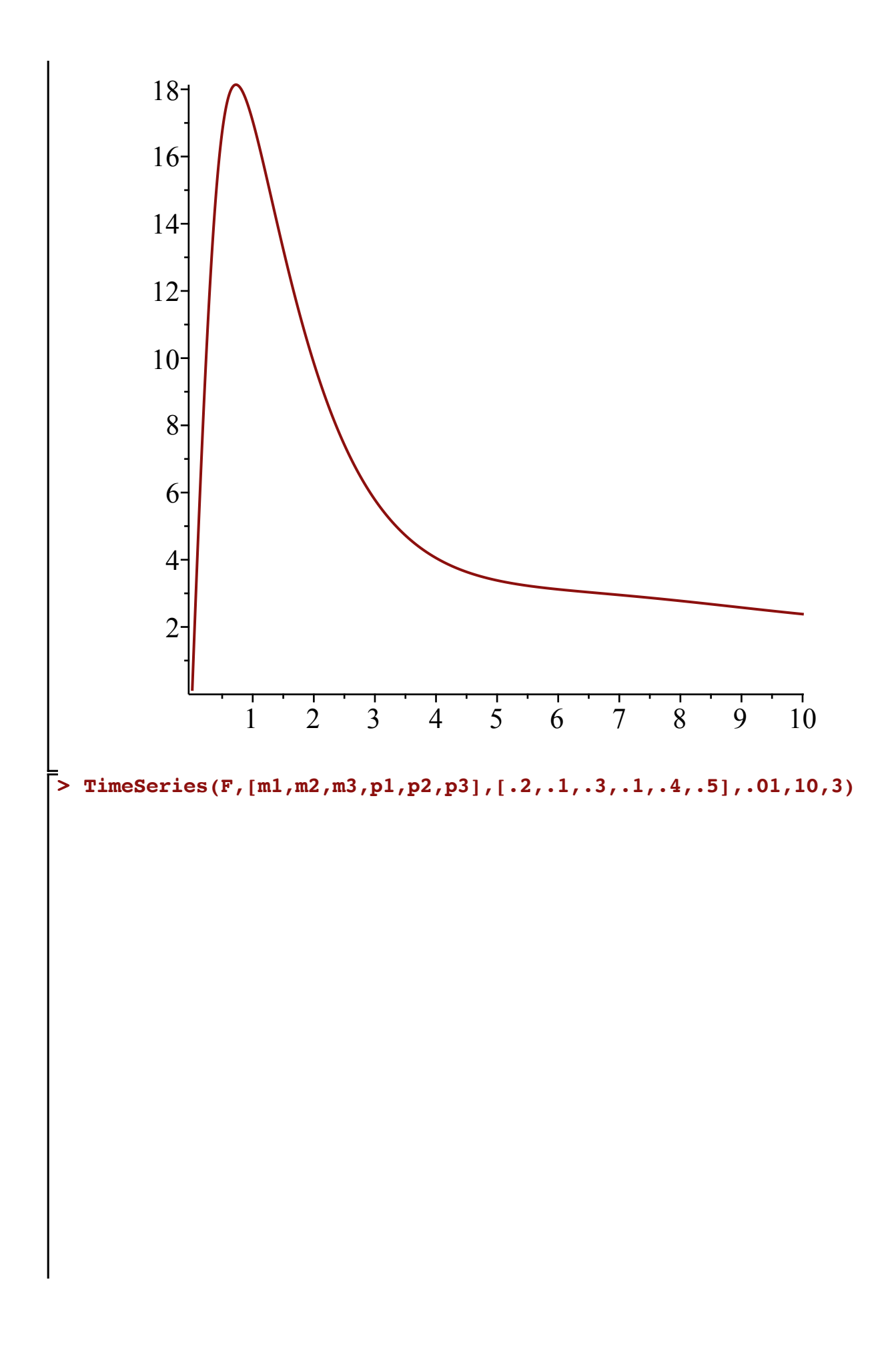

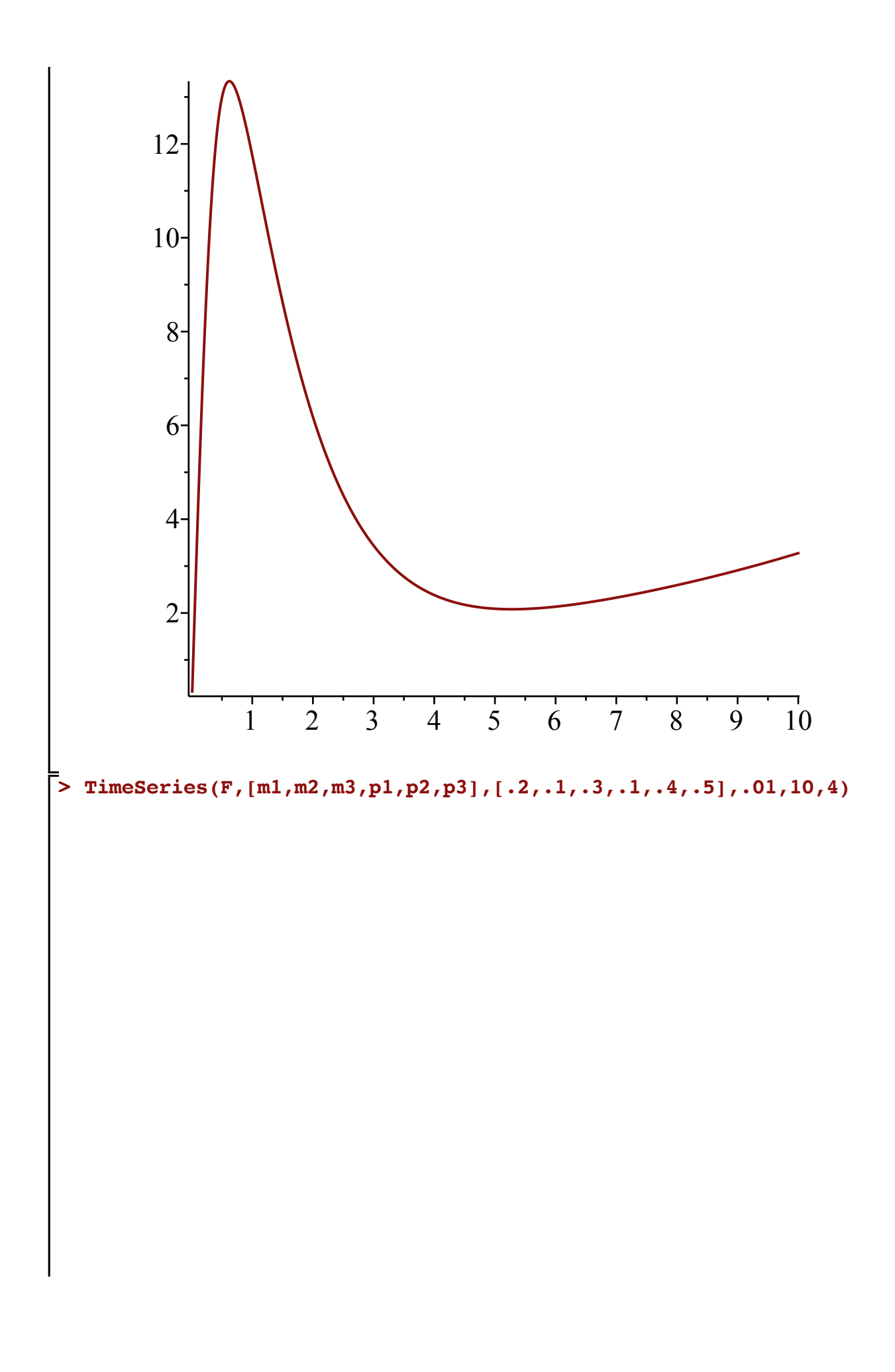

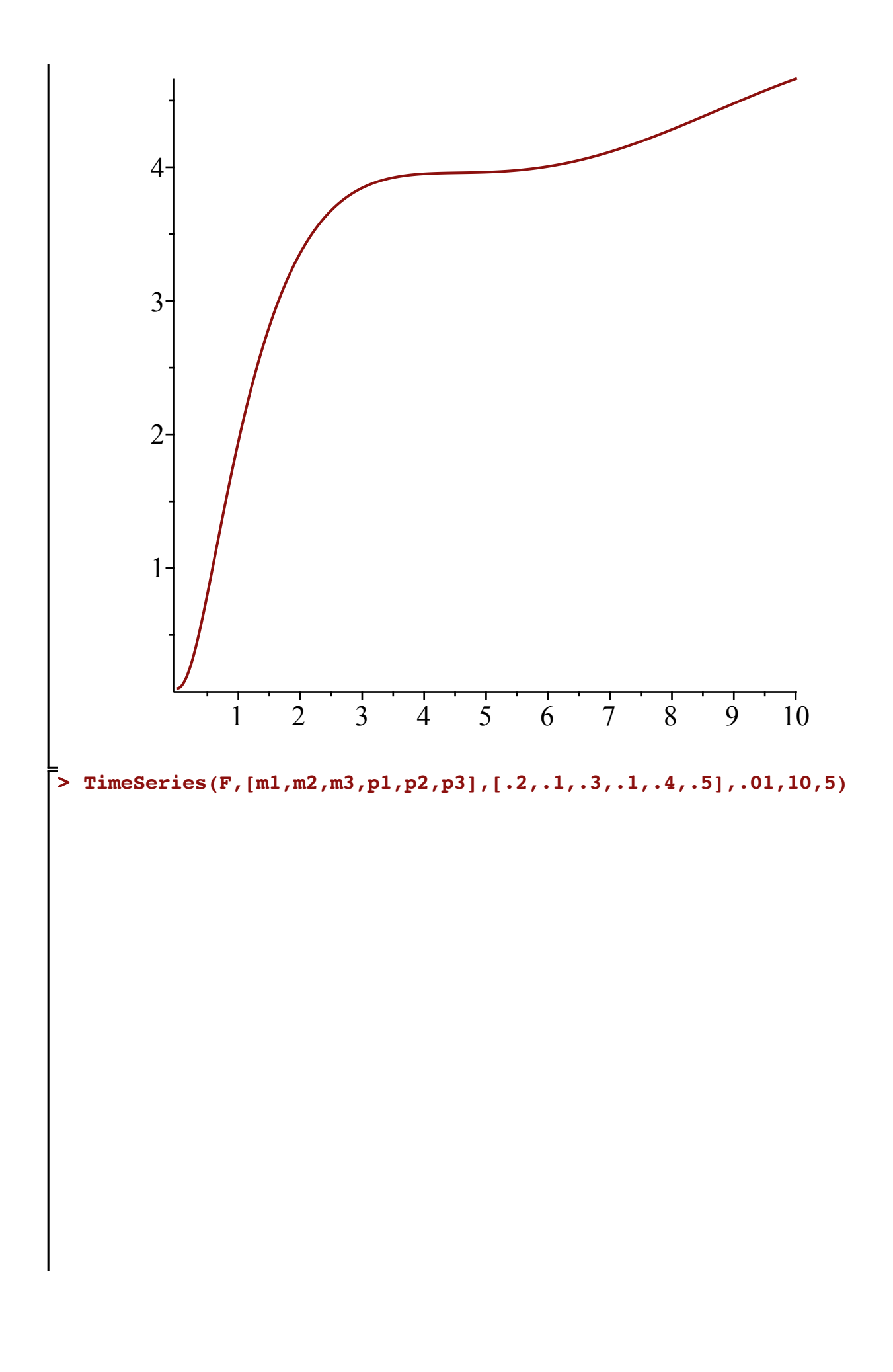

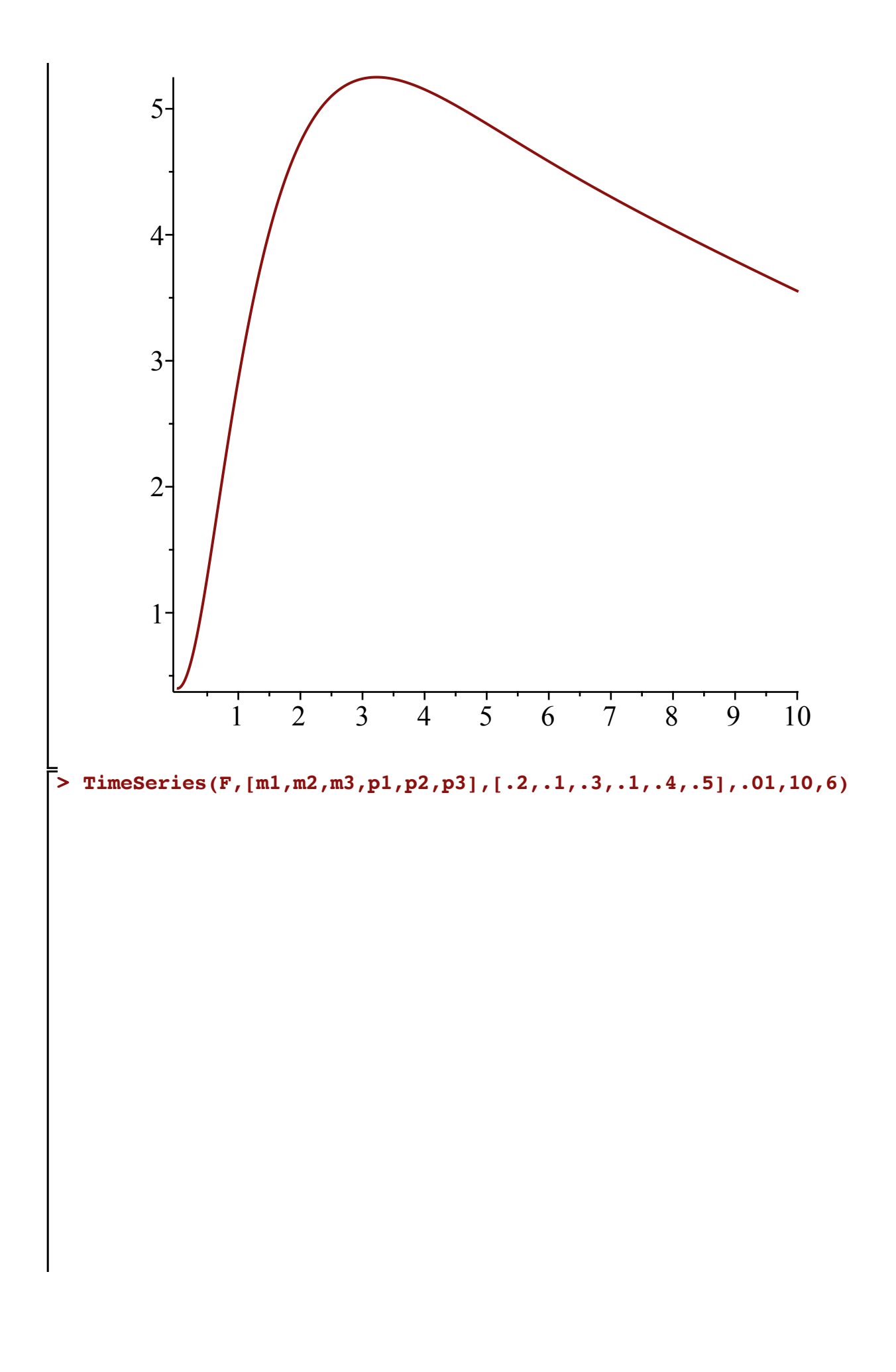

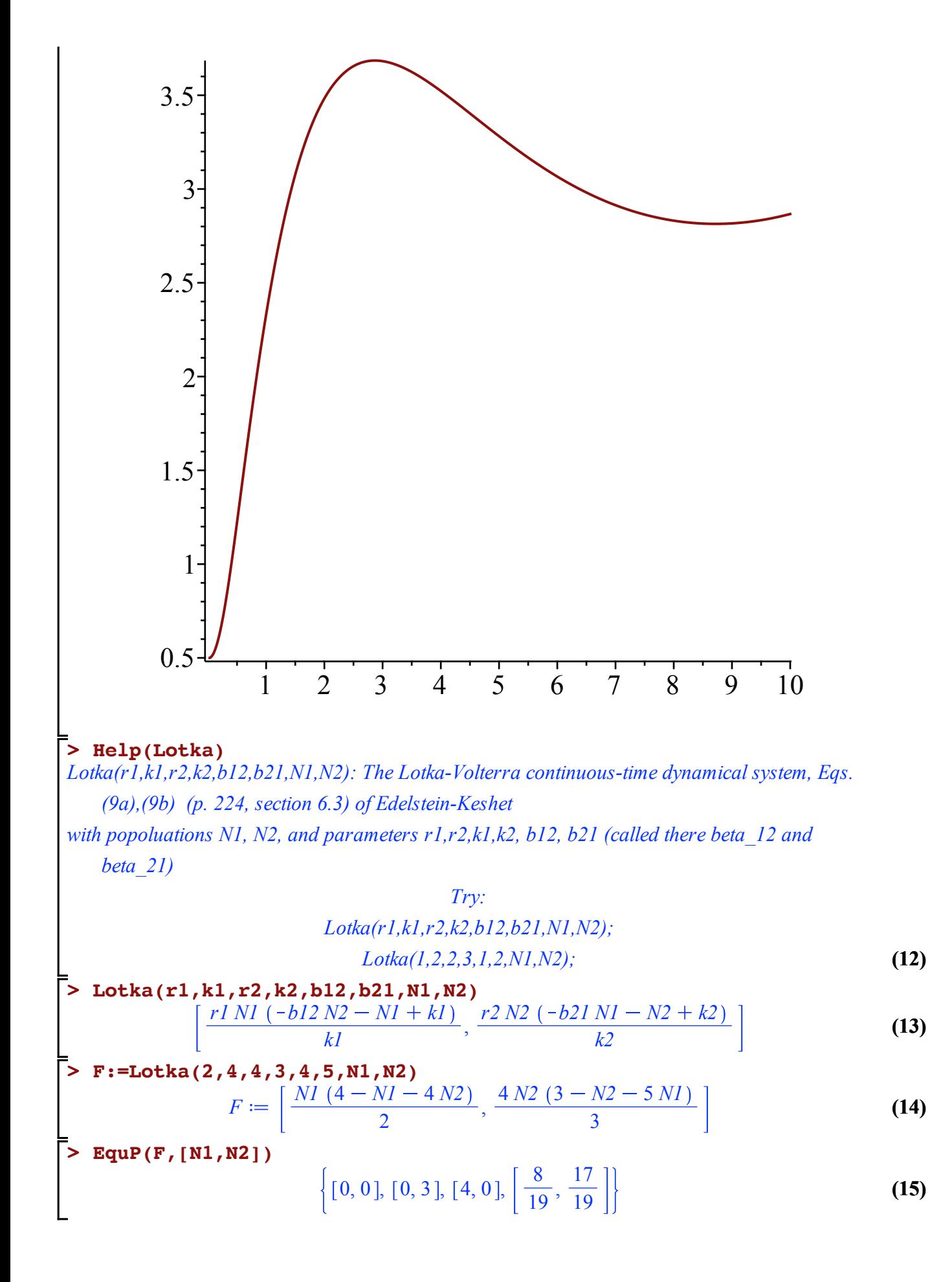

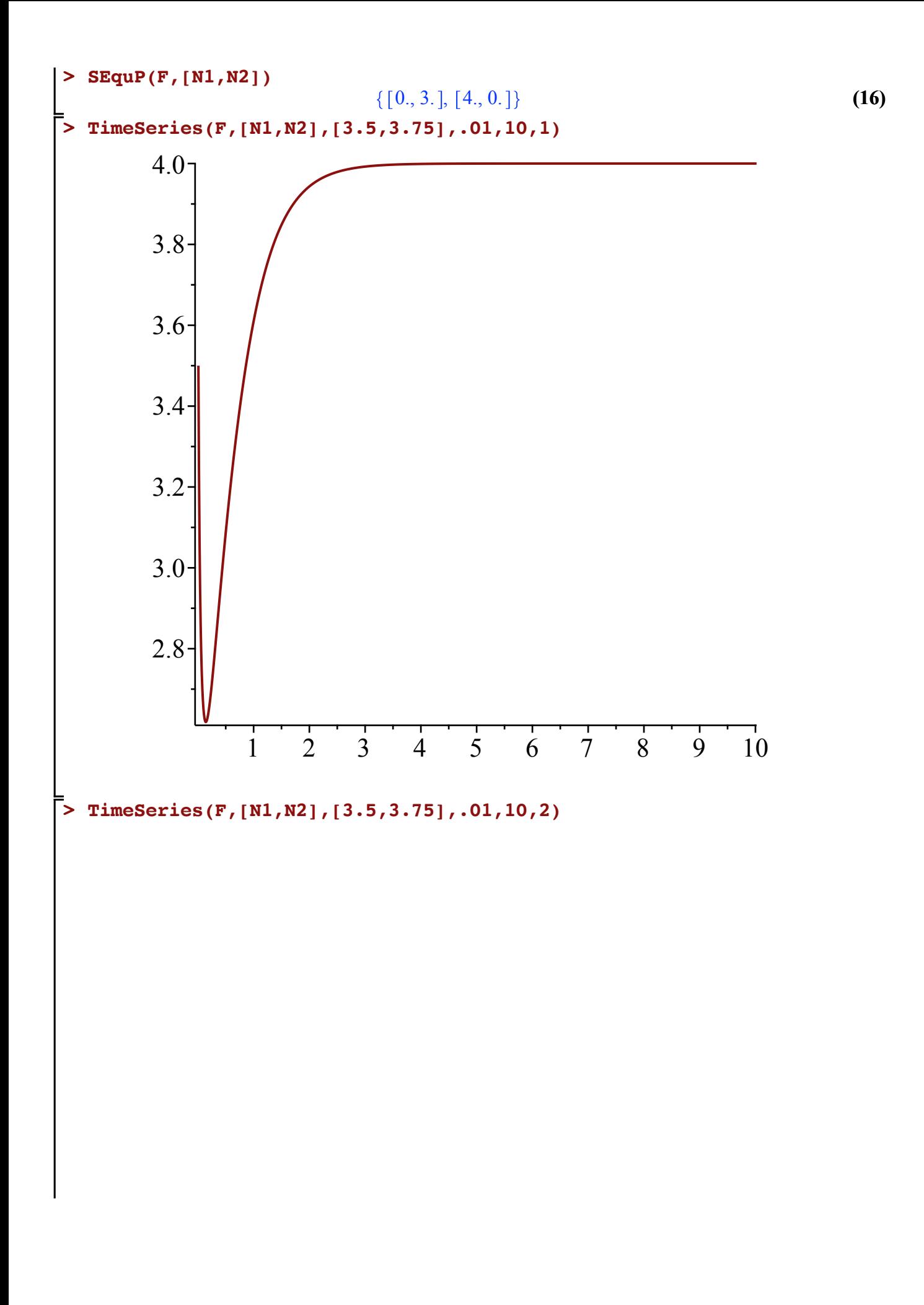

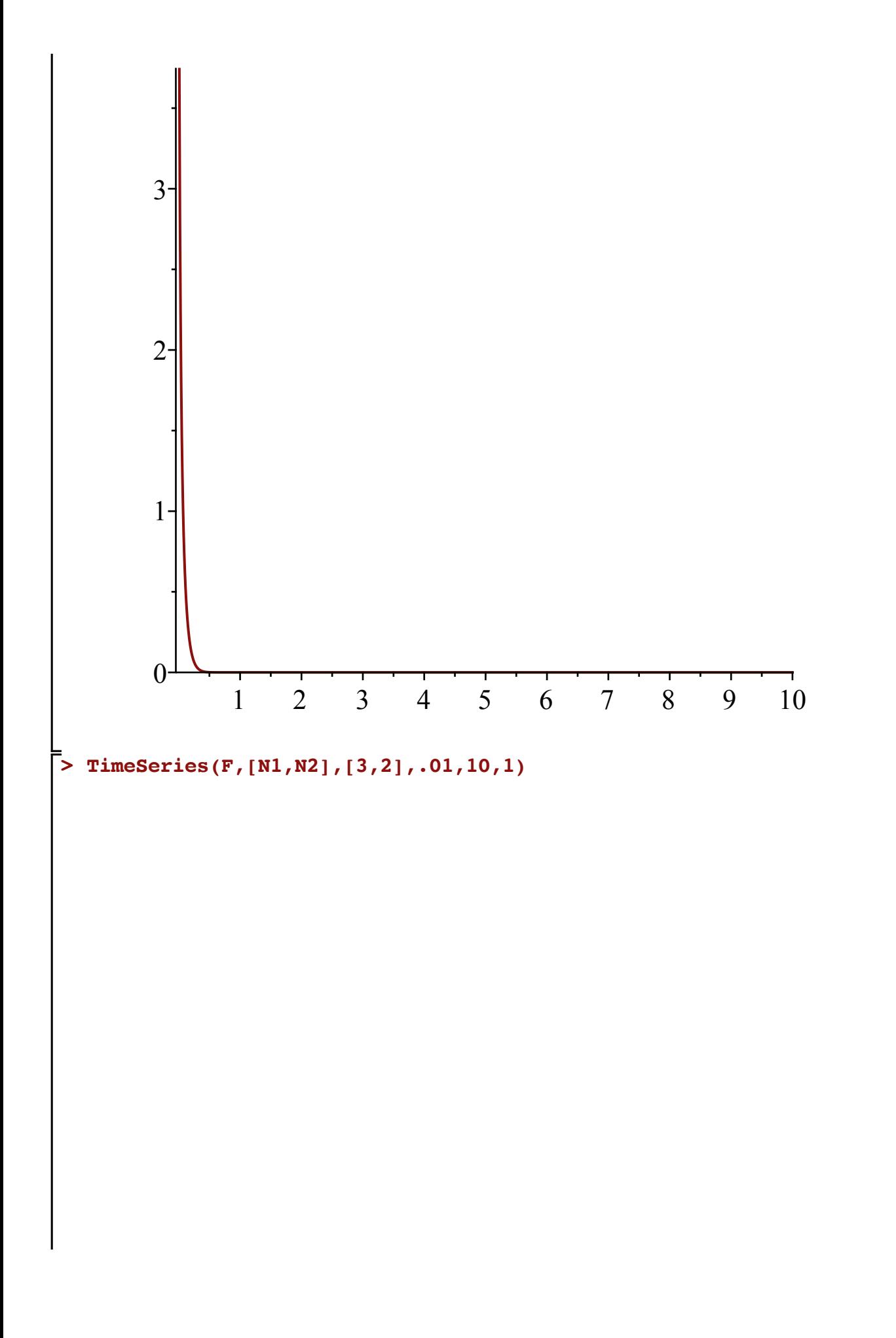

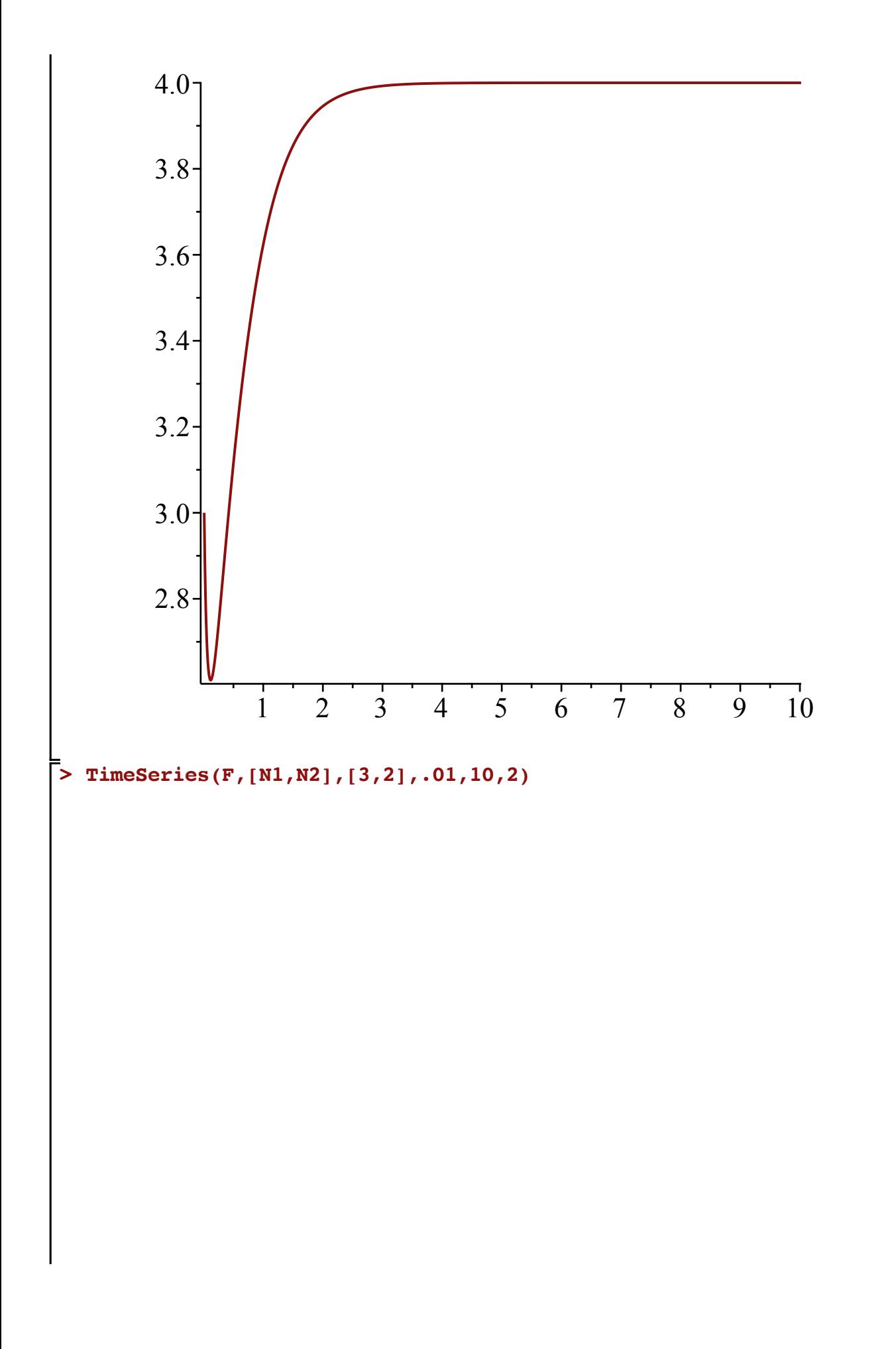

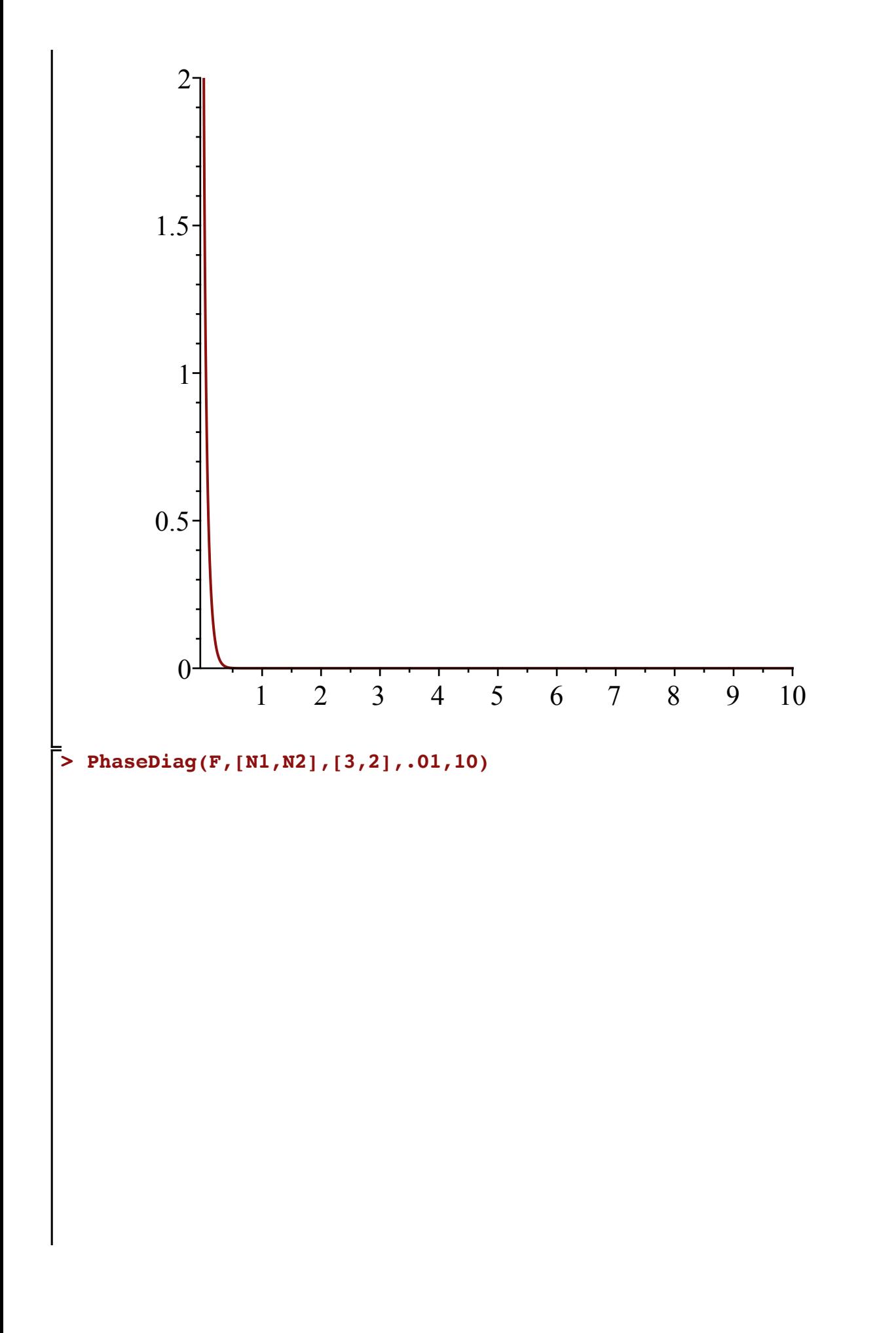

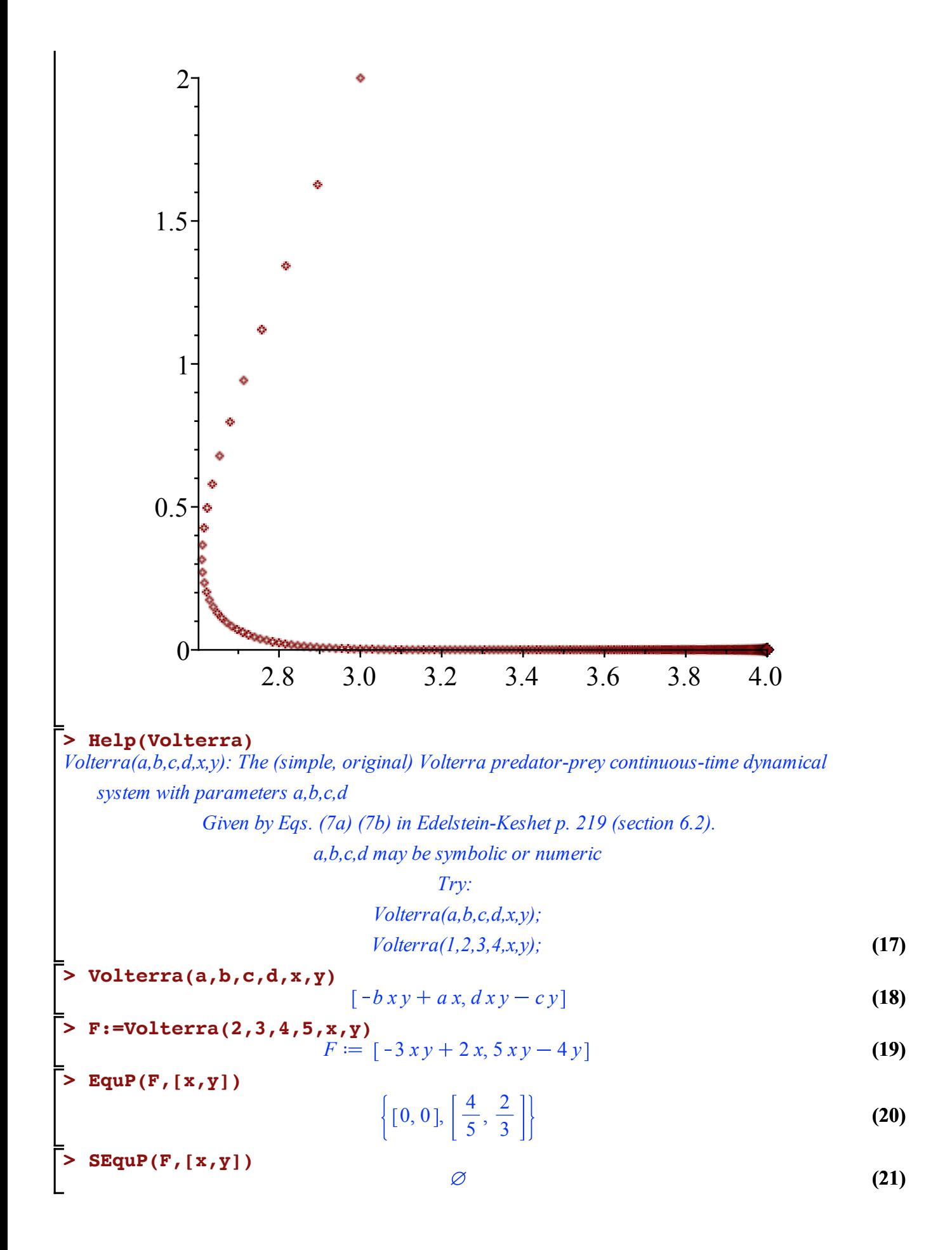

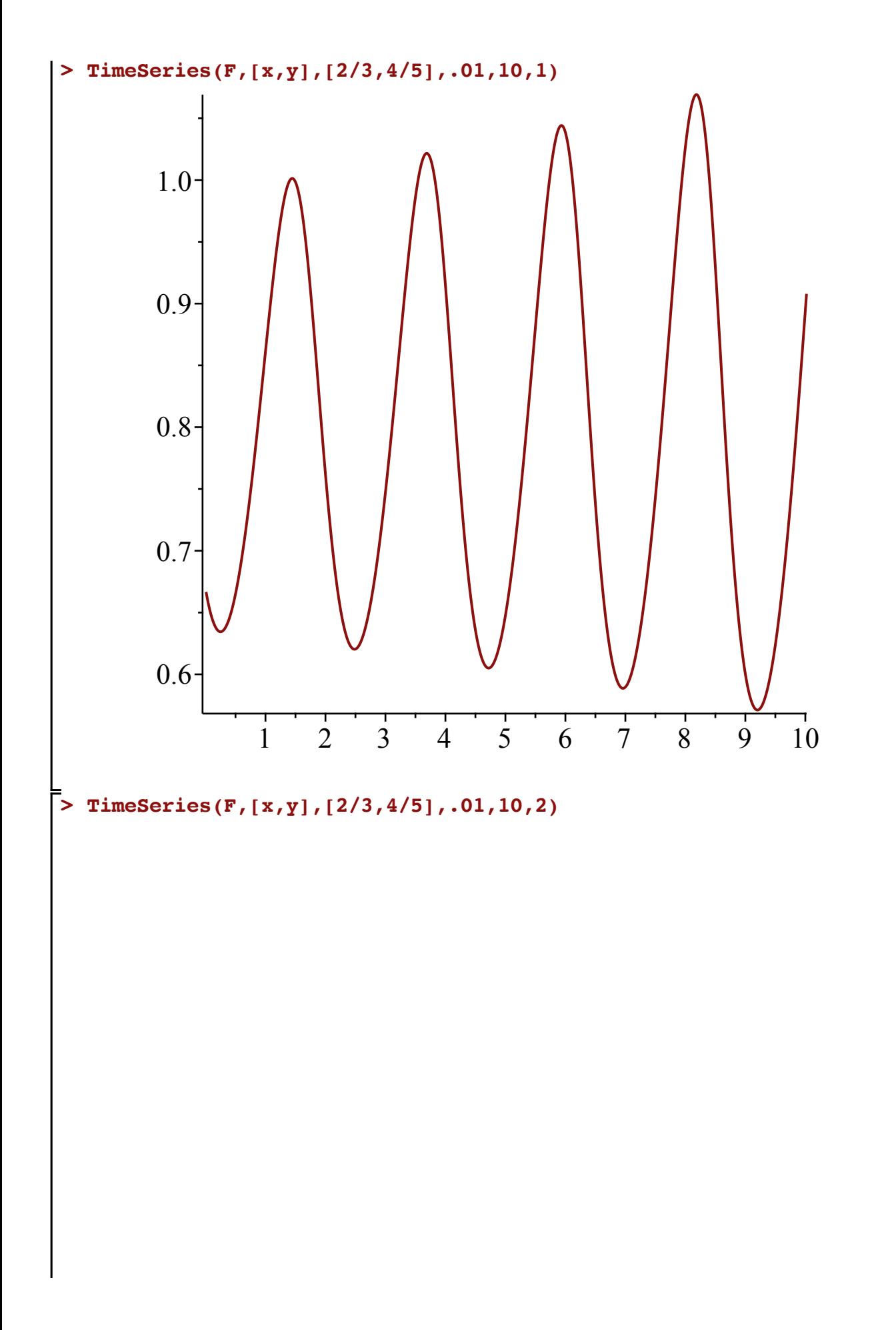

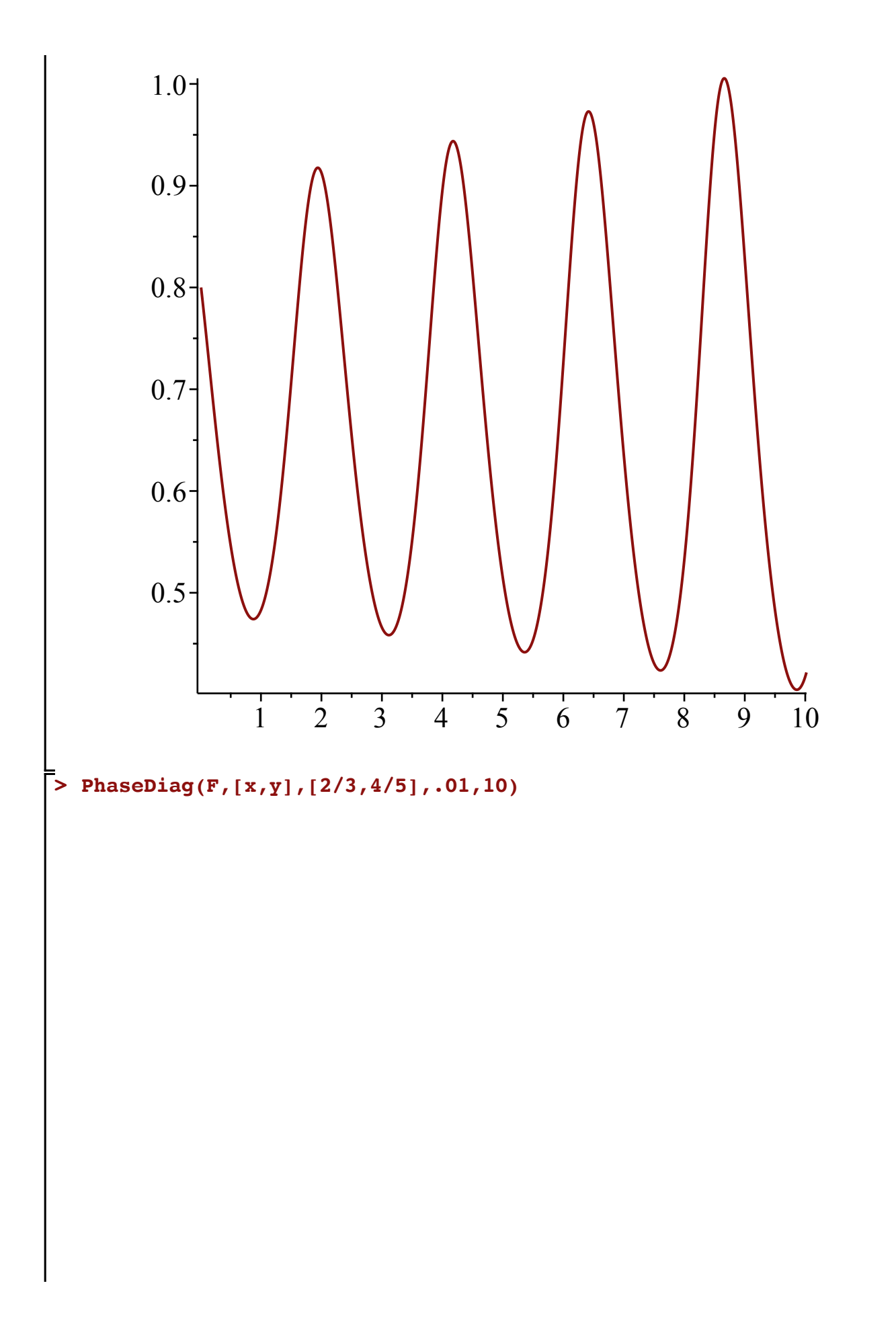

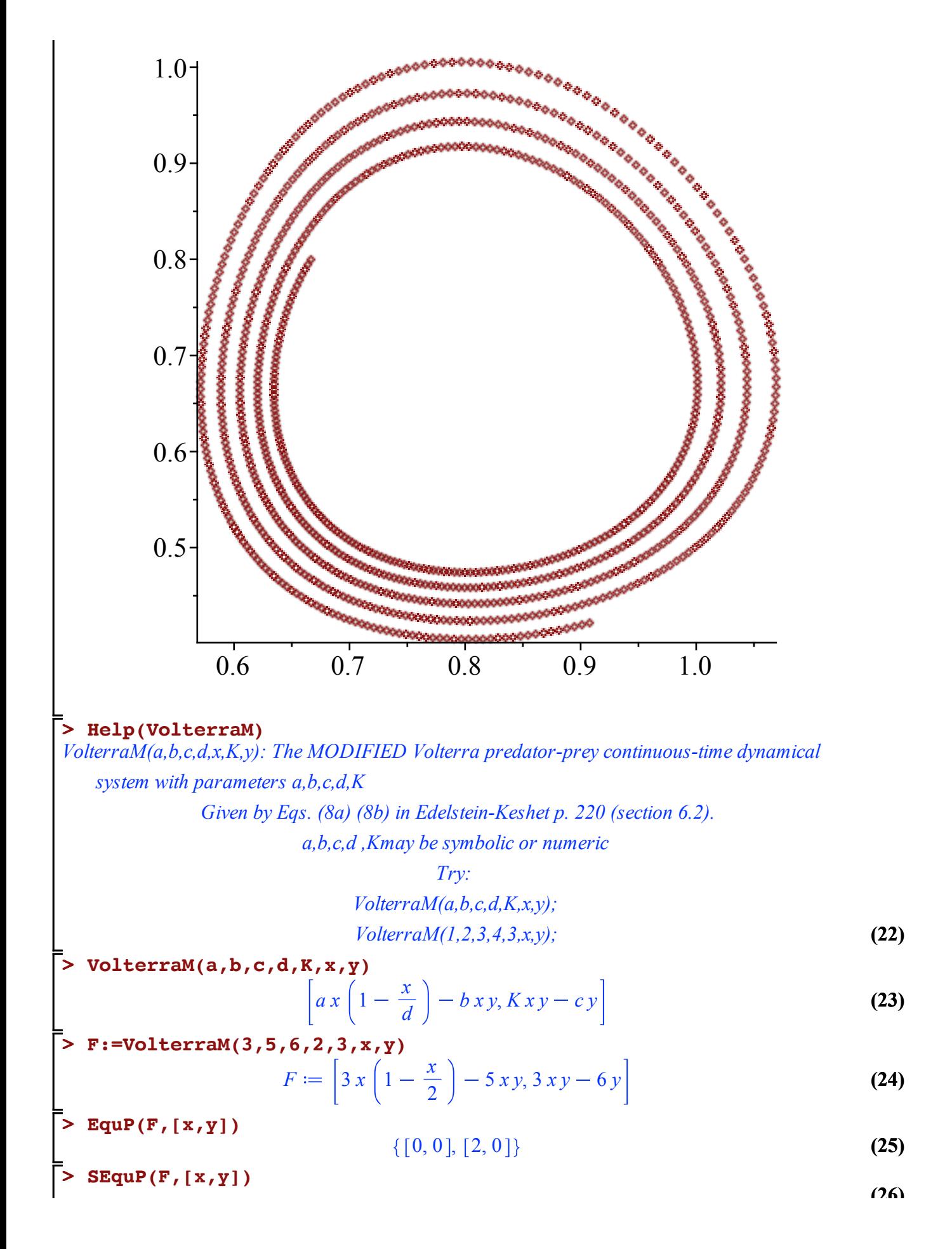

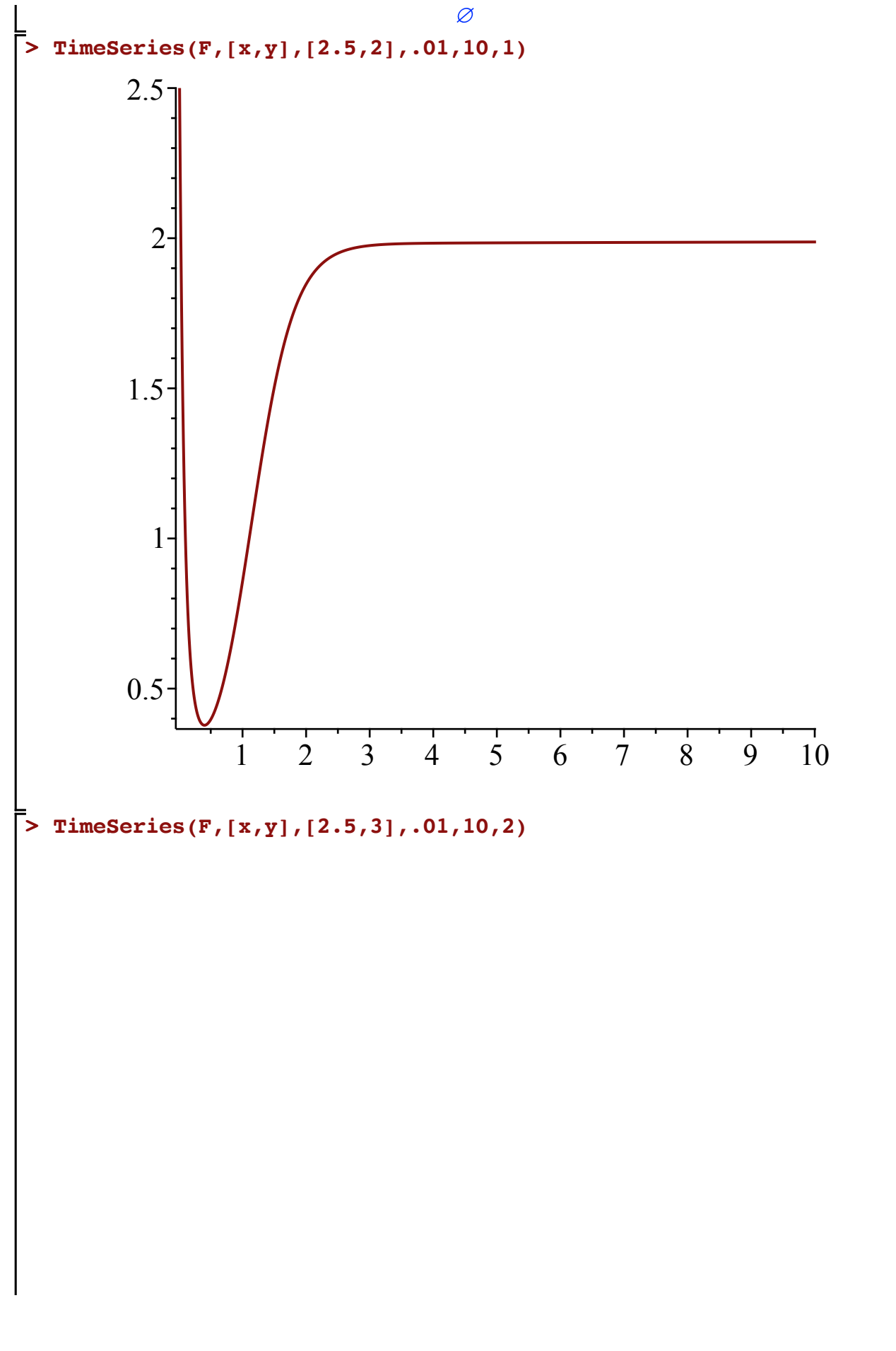

**(26)**

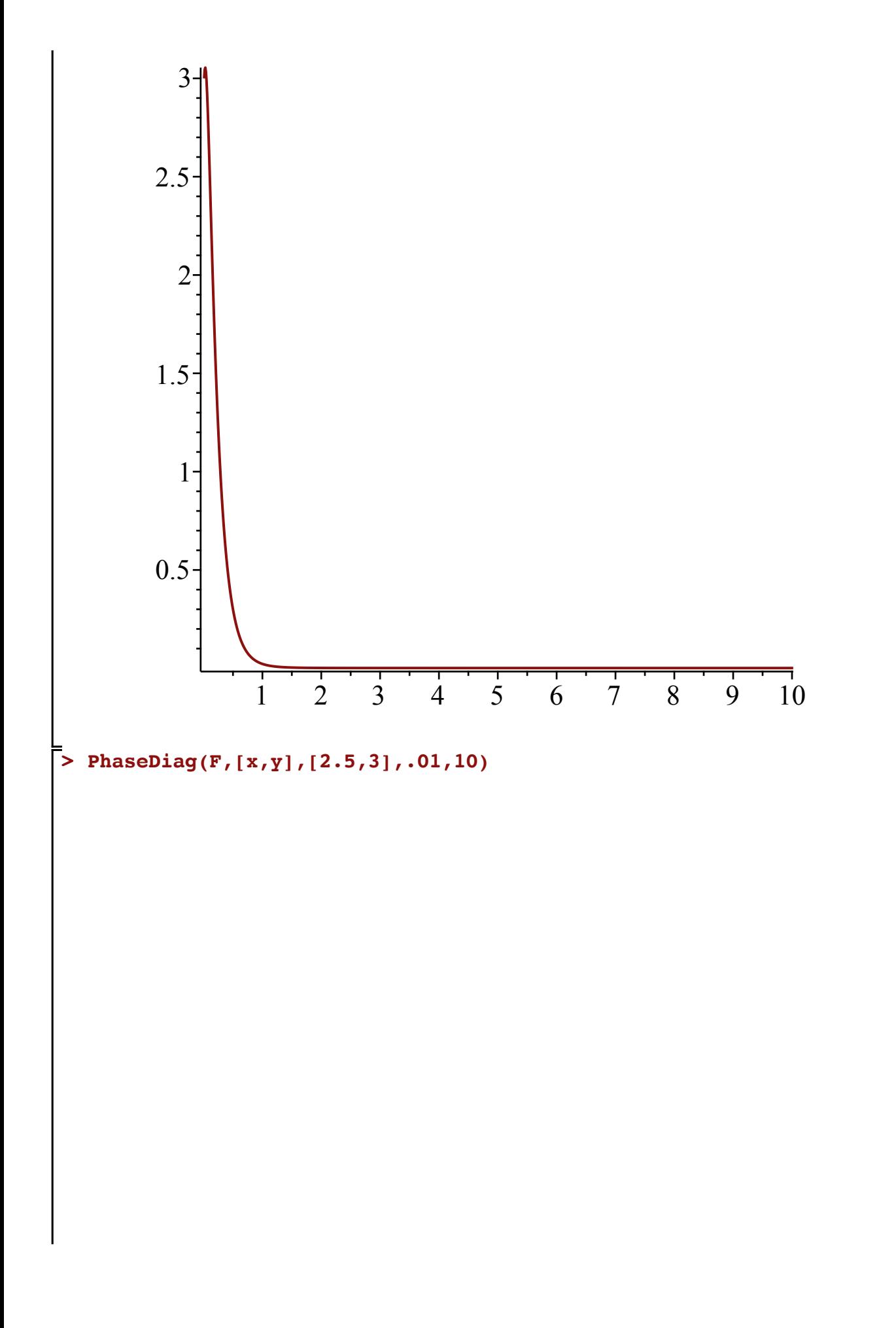

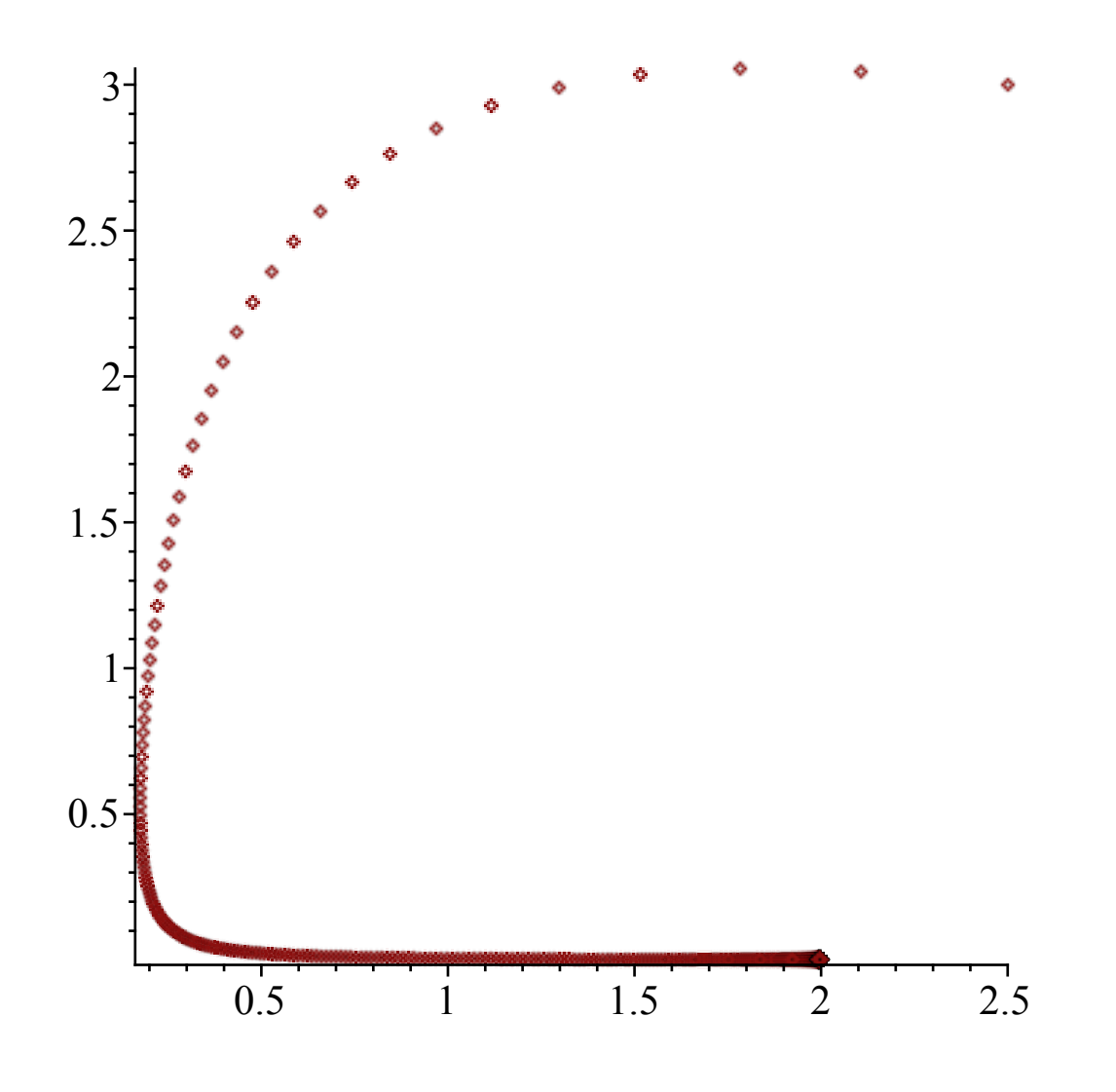